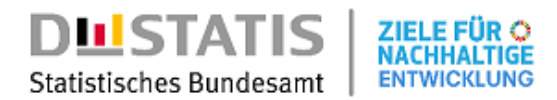

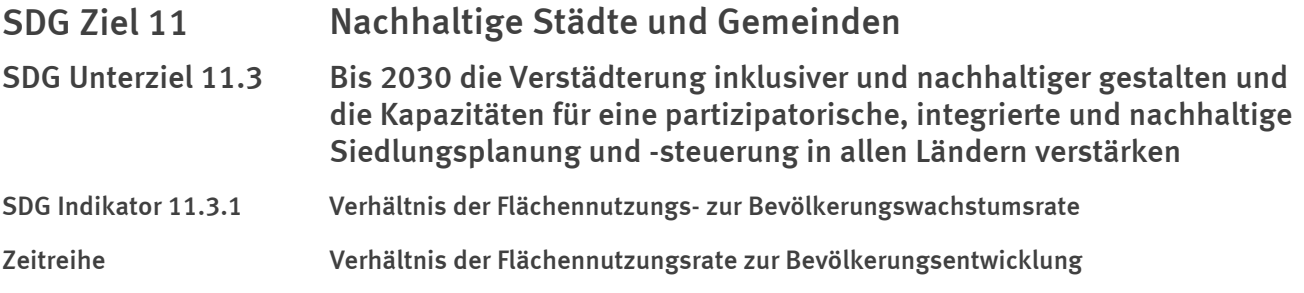

- *Stand der nationalen Metadaten: 7 Juli 2023*
- *Nationale Daten: http://sdg-indikatoren.de/11-3-1/*
- *Definition: Die Zeitreihe misst das Verhältnis von Landnutzung und Bevölkerungsentwicklung. Die Flächennutzung, die die Entwicklung des Siedlungs- und Verkehrsraumes abbildet, umfasst die Nutzungsarten Gebäude und Freiflächen, Gewerbe-/Industrieflächen (außer Bergbau), Verkehrsflächen, Erholungsflächen und Friedhöfe. Dieser Indikator konzentriert sich nicht auf versiegelte Flächen, sondern erfasst auch unbebaute und unversiegelte Flächen wie Gärten, Hofflächen und Landschaftsgestaltung rund um Verkehrsinfrastruktur sowie Freiflächen wie Parks und Grünanlagen, Kleingärten, Gartenlandschaften innerhalb von Städten und Dörfern, Sport- und Freizeitanlagen, Campingplätze sowie Friedhöfe.*
- *Disaggregation: ; Darstellung*

### 2. Vergleichbarkeit mit den UN-Metadaten

- *Stand der UN-Metadaten: März 2021*
- UN-Metadaten: https://unstats.un.org/sdgs/metadata/files/Metadata-11-03-01.pdf
- *Die Zeitreihe entspricht nicht den UN-Metadaten. Sie gibt Auskunft über das Verhältnis von Flächennutzungsrate zur Bevölkerungswachstumsrate für das gesamte Land und nicht nur für städtische Gebiete.*

#### 3. Beschreibung der Daten

*Die Siedlungs- und Verkehrsfläche ergibt sich aus der Flächenerhebung des Statistischen Bundesamtes, • die die Fläche nach der Bodenbedeckung bzw. Bodennutzung kategorisiert. Die Hauptkategorien sind Siedlungs-, Verkehrs-, Vegetations- und Wasserflächen, die weiter in verschiedene Unterkategorien unterteilt werden. Die Flächenerhebung als Gesamtberechnung basiert auf Verwaltungsdaten des Amtlichen Liegenschaftskatasters der Länder.* 

*Bis 2015 wurden die Daten aus den Automatisierten Liegenschaftsbüchern (ALB) abgeleitet. Seit 2016 wird das Amtliche Liegenschaftskataster-Informationssystem (ALKIS) bundesweit in allen Bundesländern eingesetzt. Mit dieser semantischen Umstellung wurde auch ein neuer Flächennutzungsartenkatalog angewendet. Daher sind die Ergebnisse ab 2016 nur eingeschränkt mit den Vorjahren vergleichbar.*

*Die Bevölkerungsdaten stammen aus den interzensualen Bevölkerungsfortschreibungen, deren Grundlage der letzte Zensus aus dem Jahr 2011 ist. Die Bevölkerungsdaten werden anhand der statistischen Ergebnisse der natürlichen Bevölkerungsentwicklung (Geburten, Sterbefälle) und der Wanderungen fortgeschrieben. Für das Jahr 2010 wurde die Bevölkerung anhand der Volkszählung 2011 und der Wanderungs-, Geburten- und Sterbestatistiken rückwärts berechnet.*

*Durch die Berechnungsweise ergeben sich z.T. starke Ausreißer in den Daten, wenn beispielsweise der Divisor Werte nahe Null annimmt. Diese Werte werden hier nicht dargestellt. Um jährliche Schwankungen in den Daten zu glätten wird die Zeitreihe zusätzlich als gleitender* 

*Vierjahresdurchschnitt dargestellt. Dieser berechnet sich dabei aus den jeweiligen Durchschnittswerten von Dividend und Divisor und nicht als Durchschnittswert des Quotienten.*

# 4. Link zur Datenquelle

- *https://www-genesis.destatis.de/genesis//online?operation=table&code=33111- 0005&bypass=true&levelindex=1&levelid=1628847182743 • Siedlungs- und Verkehrsfläche – GENESIS online 33111-0005:*
- *Bevölkerung: Stichtag GENESIS online 12411-0006: https://www-genesis.destatis.de/genesis//online?operation=table&code=12411-0006*
- *Rückgerechnete und fortgeschriebene Bevölkerung auf Grundlage des Zensus 2011 1991 bis 2011: https://www.destatis.de/DE/Themen/Gesellschaft-[Umwelt/Bevoelkerung/Bevoelkerungsstand/\\_inhalt.html](sprg233540)*

# 5. Metadaten zur Datenquelle

- *Qualitätsbericht Bevölkerungsfortschreibung: https://www.destatis.de/DE/Methoden/Qualitaet/Qualitaetsberichte/Bevoelkerung/einfuehrung.html*
- *Qualitätsbericht Flächenerhebung nach Art der tatsächlichen Nutzung: https://www.destatis.de/DE/Methoden/Qualitaet/Qualitaetsberichte/Land-Forstwirtschaft-Fischerei/flaechenerhebung.pdf*

# 6. Aktualität und Periodizität

- *Aktualität: Flächennutzungsrate: t + 11 Monate; Bevölkerungsentwicklung: t + 8 Monate*
- *Periodizität: Jährlich*

# 7. Berechnungsmethode

- *Maßeinheit:; Keine Einheit*
- *Berechnung:*

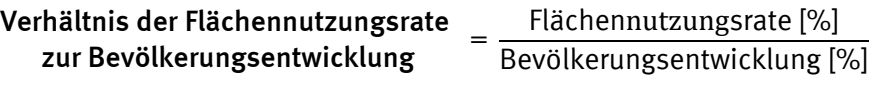

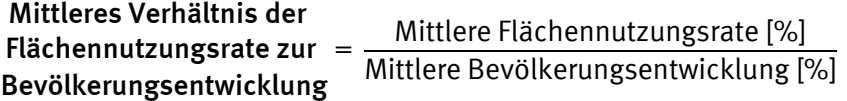

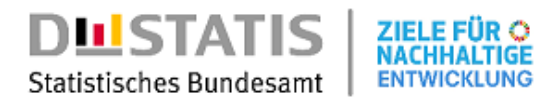

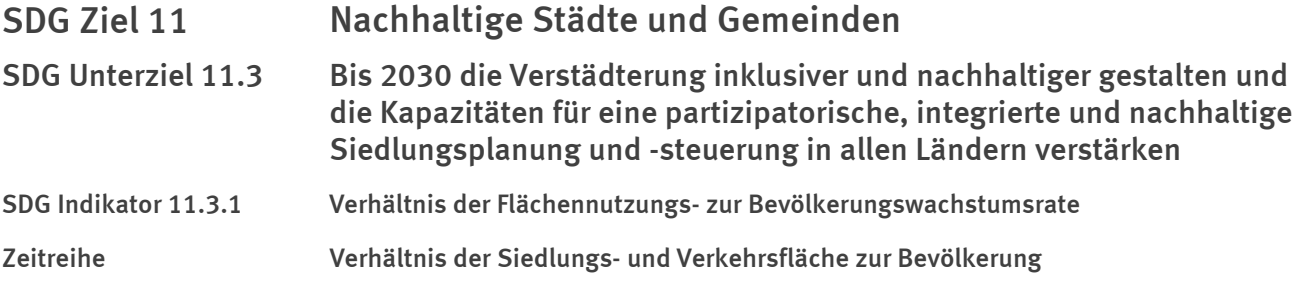

- *Stand der nationalen Metadaten: 7 Juli 2023*
- *Nationale Daten: http://sdg-indikatoren.de/11-3-1/*
- *Definition: Die Zeitreihe misst das Verhältnis der für Siedlung und Verkehr genutzten Fläche zur Bevölkerung, genauer gesagt die Anzahl der Quadratkilometer Siedlungs- und Verkehrsfläche pro Einwohner. Die Siedlungs- und Verkehrsfläche ist nicht mit der versiegelten Fläche zu vergleichen, da sie auch unbebaute und unversiegelte Flächen z.B. für Sport oder Erholung umfasst.*
- *Disaggregation: ; Darstellung*

### 2. Vergleichbarkeit mit den UN-Metadaten

- *Stand der UN-Metadaten: März 2021*
- UN-Metadaten: https://unstats.un.org/sdgs/metadata/files/Metadata-11-03-01.pdf
- *Die Zeitreihe entspricht nicht den UN-Metadaten, bietet aber zusätzliche Informationen.*

#### 3. Beschreibung der Daten

*Die Siedlungs- und Verkehrsfläche ergibt sich aus der Flächenerhebung des Statistischen Bundesamtes, • die die Fläche nach der Bodenbedeckung bzw. Bodennutzung kategorisiert. Die Hauptkategorien sind Siedlungs-, Verkehrs-, Vegetations- und Wasserflächen, die weiter in verschiedene Unterkategorien unterteilt werden. Die Flächenerhebung als Gesamtberechnung basiert auf Verwaltungsdaten des Amtlichen Liegenschaftskatasters der Länder.* 

*Bis 2015 wurden die Daten aus den Automatisierten Liegenschaftsbüchern (ALB) abgeleitet. Seit 2016 wird das Amtliche Liegenschaftskataster-Informationssystem (ALKIS) bundesweit in allen Bundesländern eingesetzt. Mit dieser semantischen Umstellung wurde auch ein neuer Flächennutzungsartenkatalog angewendet. Daher sind die Ergebnisse ab 2016 nur eingeschränkt mit den Vorjahren vergleichbar.*

*Die Bevölkerungsdaten stammen aus den interzensualen Bevölkerungsfortschreibungen, deren Grundlage der letzte Zensus aus dem Jahr 2011 ist. Die Bevölkerungsdaten werden anhand der statistischen Ergebnisse der natürlichen Bevölkerungsentwicklung (Geburten, Sterbefälle) und der Wanderungen fortgeschrieben. Für das Jahr 2010 wurde die Bevölkerung anhand der Volkszählung 2011 und der Wanderungs-, Geburten- und Sterbestatistiken rückwärts berechnet.*

*Durch die Berechnungsweise ergeben sich z.T. starke Ausreißer in den Daten, wenn beispielsweise der Divisor Werte nahe Null annimmt. Diese Werte werden hier nicht dargestellt. Um jährliche Schwankungen in den Daten zu glätten wird die Zeitreihe zusätzlich als gleitender Vierjahresdurchschnitt dargestellt. Dieser berechnet sich dabei aus den jeweiligen Durchschnittswerten von Dividend und Divisor und nicht als Durchschnittswert des Quotienten.*

# 4. Link zur Datenquelle

- *https://www-genesis.destatis.de/genesis//online?operation=table&code=33111- 0005&bypass=true&levelindex=1&levelid=1628847182743 • Siedlungs- und Verkehrsfläche – GENESIS online 33111-0005:*
- *Bevölkerung: Stichtag GENESIS online 12411-0006: https://www-genesis.destatis.de/genesis//online?operation=table&code=12411-0006*
- *Rückgerechnete und fortgeschriebene Bevölkerung auf Grundlage des Zensus 2011 1991 bis 2011: https://www.destatis.de/DE/Themen/Gesellschaft-[Umwelt/Bevoelkerung/Bevoelkerungsstand/\\_inhalt.html](sprg233540)*

# 5. Metadaten zur Datenquelle

- *Qualitätsbericht Bevölkerungsfortschreibung: https://www.destatis.de/DE/Methoden/Qualitaet/Qualitaetsberichte/Bevoelkerung/einfuehrung.html*
- *Qualitätsbericht Flächenerhebung nach Art der tatsächlichen Nutzung: https://www.destatis.de/DE/Methoden/Qualitaet/Qualitaetsberichte/Land-Forstwirtschaft-Fischerei/flaechenerhebung.pdf*

### 6. Aktualität und Periodizität

- *Aktualität: Siedlungs- und Verkehrsfläche: t + 11 Monate; Bevölkerung: t + 8 Monate*
- *Periodizität: Jährlich*

# 7. Berechnungsmethode

- $\bullet$  *Maßeinheit:* 2015 = 100
- *Berechnung:*

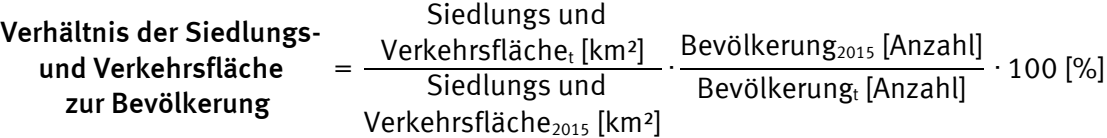

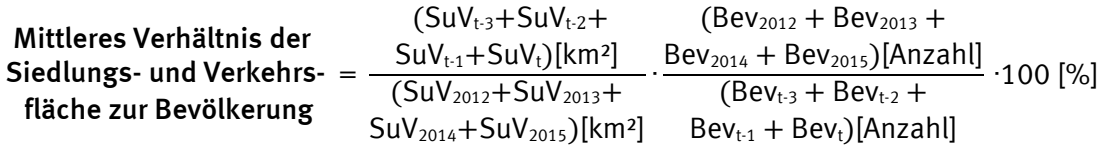

*SuV = Siedlungs- und Verkehrsfläche Bev = Bevölkerung*

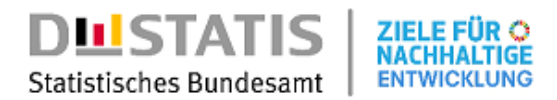

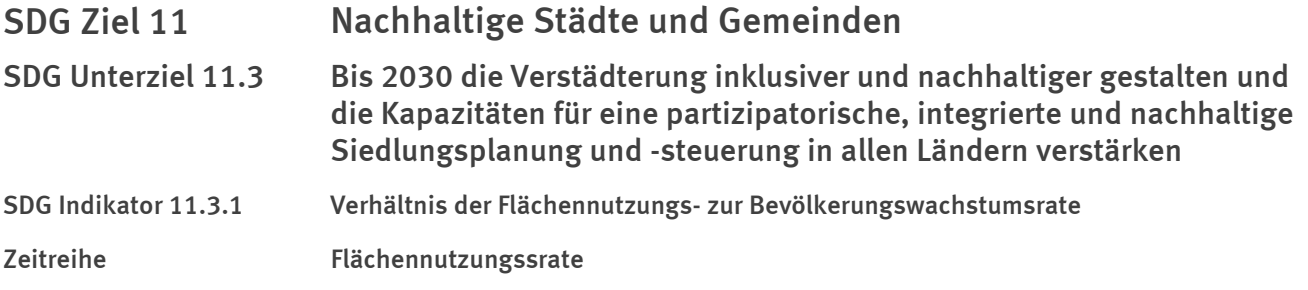

- *Stand der nationalen Metadaten: 7 Juli 2023*
- *Nationale Daten: http://sdg-indikatoren.de/11-3-1/*
- *Definition: Die Zeitreihe misst die jährliche Rate, mit der Städte Flächen für die Siedlungsnutzung in Anspruch nehmen.*

*Zu den Siedlungsflächen zählen in diesem Zusammenhang die Flächennutzungsarten Wohnen, Gewerbe- und Industrieflächen (außer Tagebaugebiete), Verkehrsflächen, Sport-, Freizeit-, Kultur- und Erholungsflächen sowie Friedhöfe. Diese Gebiete umfassen Gebäude und zugehörige Flächen sowie Freiflächen unter den genannten Nutzungen. Die Zeitreihe konzentriert sich nicht nur auf versiegelte Flächen, sondern umfasst auch unversiegelte und direkt mit den oben genannten Flächennutzungsarten verbundene Flächen. Sie enthält auch Gärten, Hofflächen, Parks und Grünanlagen, Kleingärten oder Campingplätze.*

*Disaggregation: ; Darstellung •* 

### 2. Vergleichbarkeit mit den UN-Metadaten

- *Stand der UN-Metadaten: März 2021*
- UN-Metadaten: https://unstats.un.org/sdgs/metadata/files/Metadata-11-03-01.pdf
- *Die Zeitreihe entspricht nicht den UN-Metadaten, bietet aber zusätzliche Informationen. Sie stellt den Zähler für die Berechnung des Verhältnisses dar.*

#### 3. Beschreibung der Daten

*Die Siedlungs- und Verkehrsfläche ergibt sich aus der Flächenerhebung des Statistischen Bundesamtes, • die die Fläche nach der Bodenbedeckung bzw. Bodennutzung kategorisiert. Die Hauptkategorien sind Siedlungs-, Verkehrs-, Vegetations- und Wasserflächen, die weiter in verschiedene Unterkategorien unterteilt werden. Die Flächenerhebung als Gesamtberechnung basiert auf Verwaltungsdaten des Amtlichen Liegenschaftskatasters der Länder.* 

*Bis 2015 wurden die Daten aus den Automatisierten Liegenschaftsbüchern (ALB) abgeleitet. Seit 2016 wird das Amtliche Liegenschaftskataster-Informationssystem (ALKIS) bundesweit in allen Bundesländern eingesetzt. Mit dieser semantischen Umstellung wurde auch ein neuer Flächennutzungsartenkatalog angewendet. Daher sind die Ergebnisse ab 2016 nur eingeschränkt mit den Vorjahren vergleichbar.*

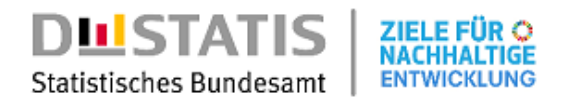

### 4. Link zur Datenquelle

*Bodenfläche (tatsächliche Nutzung): Stichtag (bis 31.12.2015), Nutzungsarten – GENESIS online 33111- • 0003:*

*https://www-genesis.destatis.de/genesis//online?operation=table&code=33111- 0003&bypass=true&language=de*

- *Bodenfläche (tatsächliche Nutzung): Nutzungsarten GENESIS online 33111-0001: https://www-genesis.destatis.de/genesis//online?operation=table&code=33111- 0001&bypass=true&language=de*
- *Siedlungs- und Verkehrsfläche GENESIS online 33111-0005: https://www-genesis.destatis.de/genesis//online?operation=table&code=33111- 0005&bypass=true&levelindex=1&levelid=1628847182743*

### 5. Metadaten zur Datenquelle

*Qualitätsbericht – Flächenerhebung nach Art der tatsächlichen Nutzung: • https://www.destatis.de/DE/Methoden/Qualitaet/Qualitaetsberichte/Land-Forstwirtschaft-Fischerei/flaechenerhebung.pdf*

# 6. Aktualität und Periodizität

- *Aktualität: t + 11 Monate*
- *Periodizität: Jährlich*

### 7. Berechnungsmethode

- *Maßeinheit:; Prozent*
- *Berechnung:*

### $F$ lächennutzungsrate =  $\frac{\text{Verkehrsfläche}_t \, [\text{km}^2]}{\text{Siedlunes und}}$ -1) · 100 [%] *Siedlungs und Siedlungs und Verkehrsflächet-1 [km²]*

Mittlere Flächennutzungsrate *<sup>=</sup>*(( *Verkehrsfläche<sup>t</sup> [km²] Siedlungs und Siedlungs und* ) 1/4 -1) · *100 [%] Verkehrsflächet-4 [km²]*

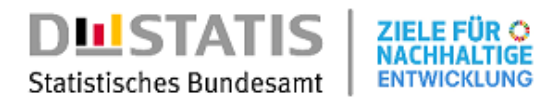

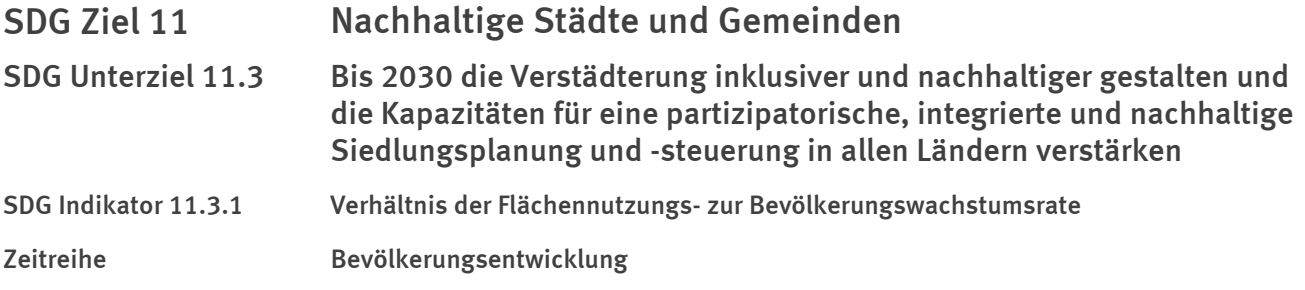

- *Stand der nationalen Metadaten: 7 Juli 2023*
- *Nationale Daten: http://sdg-indikatoren.de/11-3-1/*
- *Definition: Die Zeitreihe misst den jährlichen Bevölkerungszuwachs in einem Deutschland.*
- *Disaggregation: ; Darstellung*

### 2. Vergleichbarkeit mit den UN-Metadaten

- *Stand der UN-Metadaten: März 2021*
- UN-Metadaten: https://unstats.un.org/sdgs/metadata/files/Metadata-11-03-01.pdf
- *Die Zeitreihe entspricht nicht den UN-Metadaten, bietet aber zusätzliche Informationen. Sie stellt den Zähler für die Berechnung des Verhältnisses dar.*

#### 3. Beschreibung der Daten

**• Die Bevölkerungswachstumsrate ist die Zunahme der Bevölkerung eines Landes während eines** *Zeitraums, in der Regel eines Jahres, ausgedrückt in Prozent der Bevölkerung zu Beginn dieses Zeitraums. Die Bevölkerungsdaten stammen aus den interzensualen Bevölkerungsfortschreibungen, deren Grundlage die letzte Volkszählung aus dem Jahr 2011 ist. Die Bevölkerungsdaten werden anhand von statistischen Ergebnissen über die natürliche Bevölkerungsentwicklung (Geburten, Sterbefälle) und Wanderungen fortgeschrieben. Für die Berechnung der Wachstumsrate 2010 und 2011 wurde die Bevölkerung anhand der Daten der Volkszählung 2011 sowie der Wanderungs-, Geburten- und Sterbestatistiken rückwärts berechnet.*

### 4. Link zur Datenquelle

- *https://www-genesis.destatis.de/genesis//online?operation=table&code=12411-0006 • Bevölkerung: Stichtag – GENESIS online 12411-0006:*
- *Rückgerechnete und fortgeschriebene Bevölkerung auf Grundlage des Zensus 2011 1991 bis 2011: https://www.destatis.de/DE/Themen/Gesellschaft-[Umwelt/Bevoelkerung/Bevoelkerungsstand/\\_inhalt.html](sprg233540)*

### 5. Metadaten zur Datenquelle

*Qualitätsbericht – Mikrozensus: • https://www.destatis.de/DE/Methoden/Qualitaet/Qualitaetsberichte/Bevoelkerung/einfuehrung.html*

### 6. Aktualität und Periodizität

- *Aktualität: t + 8 Monate*
- *Periodizität: Jährlich*

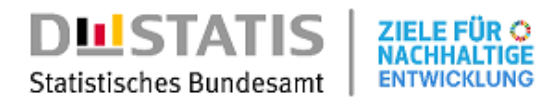

# 7. Berechnungsmethode

- *Maßeinheit:; Prozent*
- *Berechnung:*

$$
\textbf{Bevölkerungsentwicklung} = \text{Ln}(\frac{\text{Bevölkerung}_{t} \left[\text{Anzahl}\right]}{\text{Bevölkerung}_{t-1} \left[\text{Anzahl}\right]}) \cdot 100 \, [\%]
$$

Mittlere Bevölkerungsentwicklung *<sup>=</sup>*(( *Bevölkerung<sup>t</sup> [Anzahl] Bevölkerungt-4 [Anzahl]* ) 1/4 *-1*) · *100 [%]*